# **Developmental Math - Tutoring opportunities – How to complete your REQUIRED 12 HOURS in the MAC**

You have 4 options for completing your 12 hours. You do not have to choose one option; the 12 hours can be accumulated using any combination of options.

# **OPTION #1**

## **In-person Tutoring – Drop in hours**

The MAC will have in-person tutoring Monday – Friday from 9-5pm. This takes place on the ground floor of the library in Room 107. We have a COVID cap in the MAC of 8 students. An additional 4 students may be working at open seating if it is available in room 107.

Please watch the MAC video:

https://easternct.hosted.panopto.com/Panopto/Pages/Viewer.aspx?id=b9b2bb76-b066-4b7d-9918-acb7013d0e63

before attending in person hours. There is a very specific sign in/out procedure. You will not receive credit for your hours if you do not follow the procedure correctly.

These hours are in WHITE on the schedule.

## **OPTION #2**

# **Online/Virtual Tutoring – Hours by appointment:**

Appointments can be made using **GradesFirst**. You can access GradesFirst from the Student Homepage under "Academic Support". Instructions for accessing GradesFirst are at the bottom of this handout. Appointments are for 30 minutes and begin on the hour and the half hour. You may be working with a tutor, or just be in the virtual room working on math and being monitored by the tutor. The available hours are:

- Monday: 12:00 1:00pm
- Tuesday: 2:00 3:00pm
- Wednesday: 3:00-4:00pm
- Thursday: 1:00-4:00pm
- Friday: 3:00-4:00pm

These hours are highlighted in **BLUE** on the schedule. After making an appointment, you will use the Virtual Study room link to log into your session.

*Virtual Study room link: https://easternct.webex.com/meet/ecsu-mac*

## **OPTION #3**

#### **Online/Virtual Tutoring – Drop in hours**

You do not need to make an appointment for these hours, and you may arrive and leave at any time during the session. These hours are highlighted in **YELLOW** on the schedule. To attend you just need to copy and paste the URL address below into your web browser.

*Virtual Study room link: https://easternct.webex.com/meet/ecsu-mac*

#### **OPTION #4**

#### **One-on-one In-person Tutoring – by appointment**

We have some in-person **ONE-ON-ONE** tutoring. You make an appointment to see Mrs. Dale through **GradesFirst**. Appointments are 30 minutes each and begin on the hour and half hour. Appointments are Monday take place in person in the MAC. Appointments on Tuesday take place online using Webex. To attend, copy and paste the URL address below into your web browser:

*Mrs. Dale's office link: https://easternct.webex.com/meet/dalek*

**Mrs. Dale** 

Monday: 10:00 – 12:00pm (in person)

Tuesday: 10:00 – 12:00pm (online)

## **Additional Information for GradesFirst**

You will access GradesFirst from the "Current Students" page of the ECSU website. After logging in, you will see a link on the right hand side for MAC Tutoring.

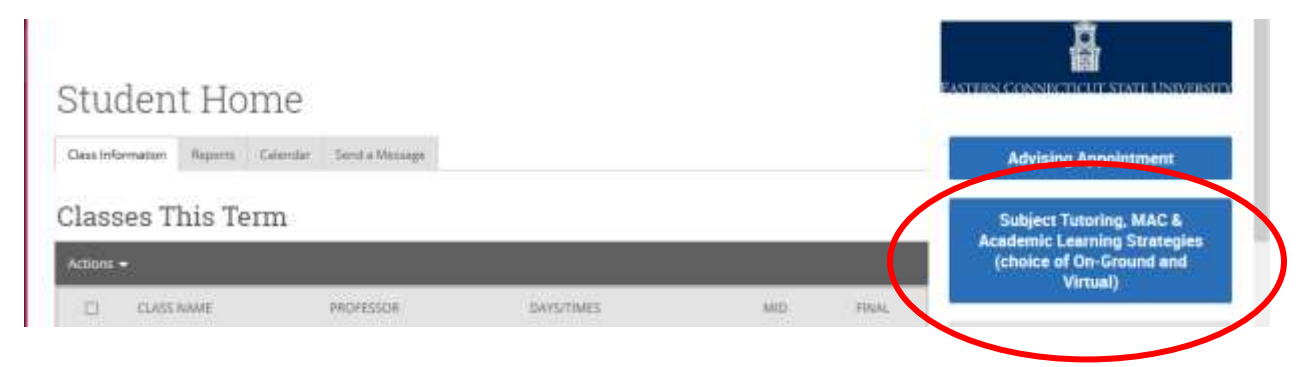

Follow the steps to make an appointment.

# **MAC Rules and Requirements**

•You are expected to be *working on math* while in the MAC in person, or in the MAC Virtual Study room.

• You need to have your **Webcam ON** in the Virtual Study room, unless you have made alternate arrangements with Mrs. Dale. Contact Mrs. Dale at dalek@easternct.edu to discuss an exception.

• You may not receive credit for more than *3 hours per day* in the MAC

• You are **NOT ALLOWED** to attend the MAC during your class time – whether in person or online. Tutors are aware of class times, and will report students who are attending the MAC during their class.